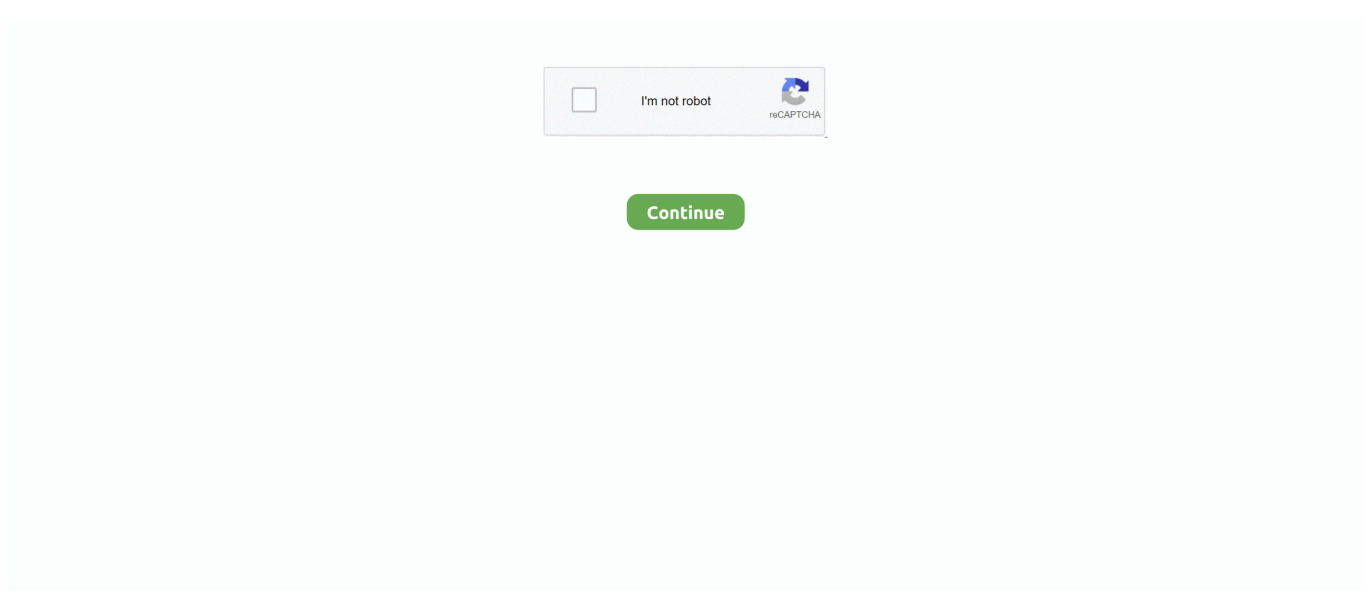

## **Download Mac Os For Vmware**

Before the full release, we can use the preview image to install and test it out.. If we want to run macOS on a Windows PC, without the very particular hardware required for Hackintosh, a Mac OS X virtual machine is the next best thing.. Right? In one word, it's a complete professional Portable Document Format editor.. Actually, I didn't want to create this article, but I noticed users couldn't find it, if found they can't download or if downloaded, it doesn't work.. The Network Connection drop-down menu of a remote virtual machine cannot display the name of the distributed virtual switch port group.

Users will love the fact that it supports both Mac and Linux, and that it sports a large touchscreen control panel.. So, let's get started. Thus, we are ready to introduce and guide our users to download and install macOS High Sierra on VMware & VirtualBox.. Best document and photo scanner for mac windows 10 Adobe Acrobat pro XI: Adobe is a best tool to read the PDF documents.. Like I Googled myself "Download Mac OS High Sierra or El Capitan" but couldn't find a proper and accurate download link to download the file.. Apple releases a new OS every year and this year the latest and the most updated macOS High Sierra is going to be released.. In this article, I will provide the download link and file for macOS High Sierra 10.. 13 because most users search for the VMware image so they could get it instantly.. However, in our previous article, we learned how to install macOS Sierra 10 12 and also I had inserted the download link that worked for everyone and could download successfully.

## **vmware**

vmware, vmware workstation, vmware download, vmware horizon, vmware vsphere, vmware player, vmware fusion, vmware stock, vmware workstation player, vmware esxi, vmware horizon auburn, vmware virtual machine, vmware horizon client

You cannot use the Fusion interface to clean up an encrypted Windows virtual machine.. So I decided to help interested users providing them appropriate correct and proper download link to download the Mac OS High Sierra download before installation.. Ubuntu 18 04 support as guest Bug fixes and security updates Resolved Issues: On a macOS High Sierra 10.. Adobe pdf editor for mac MacOS, the operating system previously known as Mac OS X, is beautiful, stable, and typically attached to a \$1000+ MacBook / iMac.. Therefore, in my opinion, this time we are bringing changes and try to cover as possible, before installing it, let's download it properly because it takes time and effort.. A Windows virtual machine crashes after you connect an iLOK USB key When you put a macOS virtual machine hosted on remote a ESXi server into Full Screen view, the virtual machine display size decreases.. 13 host, the Caps Lock key always turns on after you switch from a virtual machine to the host.. New: Windows 10 2018 Spring Creators Update (Version 1803) support as guest How to run visual studio for mac as administrator.. Hey, looking for installing mac os sierra? Watch out, come here or you'll realize after because here's the full tutorial, (install MacOS sierra on VMware).

## **vmware download**

## **vmware vsphere**

e10c415e6f